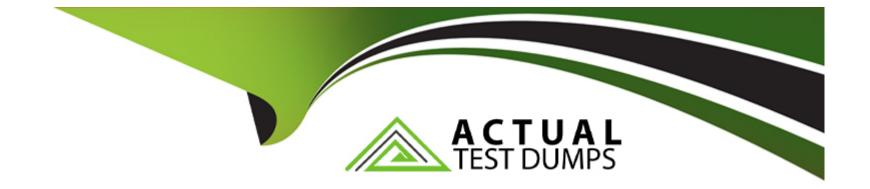

# Free Questions for E\_HANAAW\_18 by actualtestdumps

# Shared by Brewer on 20-01-2023

For More Free Questions and Preparation Resources

**Check the Links on Last Page** 

## **Question 1**

#### **Question Type:** MultipleChoice

You are using a calculated column COUNTS within your Dimension Calculation View and an aggregation node. See Picture...This is the data that goes into the aggregation node: What does the result of the aggregation look like? See Pictures

| COUNTRY | CITY   | COUNTS |
|---------|--------|--------|
| AT      | Vienna | 11     |
| AT      | Vienna | 15     |
| DE      | Berlin | 13     |
| DE      | Berlin | 13     |

| COUNTRY | CITY   | COUNTS |
|---------|--------|--------|
| AT      | Vienna | 11     |
| AT      | Vienna | 15     |
| DE      | Berlin | 13     |
| DE      | Berlin | 13     |

| COUNTRY | CITY   | COUNTS |
|---------|--------|--------|
| AT      | Vienna | 11     |
| AT      | Vienna | 15     |
| DE      | Berlin | 13     |

| COUNTRY | CITY   | COUNTS |
|---------|--------|--------|
| AT      | Vienna | 26     |
| DE      | Berlin | 26     |

| COUNTRY | CITY   | COUNTS |
|---------|--------|--------|
| AT      | Vienna | 11     |
| DE      | Berlin | 13     |

#### **Options:**

A- Image 1

B- Image 2

C- Image 3

D- N/A

С

### **Question 2**

#### **Question Type:** MultipleChoice

You are debugging in ABAP Development Tools in Eclipse. What features are available? Note: There are 2 correct answers to this question.

#### **Options:**

A- Memory usage analysis

B- Watchpoints

C- Conditional breakpoints

**D-** Debugger scripting

#### Answer:

B, C

### **Question 3**

#### **Question Type:** MultipleChoice

Which task can you perform with the SQL Monitor (transaction SQLM)?

#### **Options:**

A- Capture the SQL profile of an application.

- **B-** Search for problematic SELECT \* statements.
- C- Display the execution plan of an SQL statement.
- D- Combine static and dynamic performance analysis results.

#### Answer:

А

### **Question 4**

**Question Type:** MultipleChoice

You analyze SQL Monitor data in transaction SQLMD. You know that program X accesses database table Y. You made sure that program X was executed while the SQL Monitor collected its dat

a. But the relevant database access is NOT listed in SQLMD. What could be the reason? Note: There are 3 correct answers to this question.

#### **Options:**

- A- The data has NOT yet been transferred to the SQL Monitor database tables.
- B- Program X was executed in the background.
- **C-** Database table Y is a buffered table.
- D- SQL Monitor was activated with a filter that excludes database table Y.
- E- SQL Monitor was activated for a specific application server.

### Answer: A, B, E

# **Question 5**

**Question Type:** MultipleChoice

You import an ABAP workbench request into an SAP system P81. The ABAP workbench request contains a single SAP HANA view CA\_CUSTOMER that belongs to SAP HANA content package ZHA400\_00. Which prerequisites are mandatory for an implicit deployment of the SAP HANA view onto the database? Note: There are 2 correct answers to this question.

#### **Options:**

A- View CA\_CUSTOMER has deployment mode A.

**B-** Package ZHA400\_00 has deployment mode A.

**C-** Package ZHA400\_00 is listed in table SNHI\_DUP\_PREWORK.

D- System P81 has SAP HANA as primary database.

#### Answer:

C, D

## **Question 6**

#### **Question Type:** MultipleChoice

You are using a calculated column COUNTS within your Dimension Calculation View and an aggregation node. See Picture...This is the data that goes into the aggregation node: What does the result of the aggregation look like? See Pictures

| COUNTRY | CITY   | COUNTS |
|---------|--------|--------|
| AT      | Vienna | 11     |
| AT      | Vienna | 15     |
| DE      | Berlin | 13     |
| DE      | Berlin | 13     |

| COUNTRY | CITY   | COUNTS |
|---------|--------|--------|
| AT      | Vienna | 11     |
| AT      | Vienna | 15     |
| DE      | Berlin | 13     |
| DE      | Berlin | 13     |

| COUNTRY | CITY   | COUNTS |
|---------|--------|--------|
| AT      | Vienna | 11     |
| AT      | Vienna | 15     |
| DE      | Berlin | 13     |

| COUNTRY | CITY   | COUNTS |
|---------|--------|--------|
| AT      | Vienna | 26     |
| DE      | Berlin | 26     |

| COUNTRY | CITY   | COUNTS |
|---------|--------|--------|
| AT      | Vienna | 11     |
| DE      | Berlin | 13     |

### **Options:**

A- Image 1

B- Image 2

C- Image 3

D- N/A

#### Answer:

С

### **Question 7**

**Question Type: MultipleChoice** 

You import an ABAP workbench request into an SAP system P81. The ABAP workbench request contains a single SAP HANA view CA\_CUSTOMER that belongs to SAP HANA content package ZHA400\_00. Which prerequisites are mandatory for an implicit deployment of the SAP HANA view onto the database? Note: There are 2 correct answers to this question.

#### **Options:**

A- View CA\_CUSTOMER has deployment mode A.

**B-** Package ZHA400\_00 has deployment mode A.

**C-** Package ZHA400\_00 is listed in table SNHI\_DUP\_PREWORK.

D- System P81 has SAP HANA as primary database.

#### Answer:

C, D

# **Question 8**

#### **Question Type:** MultipleChoice

You analyze SQL Monitor data in transaction SQLMD. You know that program X accesses database table Y. You made sure that program X was executed while the SQL Monitor collected its dat

a. But the relevant database access is NOT listed in SQLMD. What could be the reason? Note: There are 3 correct answers to this question.

#### **Options:**

- A- The data has NOT yet been transferred to the SQL Monitor database tables.
- B- Program X was executed in the background.
- **C-** Database table Y is a buffered table.
- D- SQL Monitor was activated with a filter that excludes database table Y.
- E- SQL Monitor was activated for a specific application server.

| Answer: |  |
|---------|--|
| A, B, E |  |

### **To Get Premium Files for E\_HANAAW\_18 Visit**

https://www.p2pexams.com/products/e\_hanaaw\_18

### **For More Free Questions Visit**

https://www.p2pexams.com/sap/pdf/e-hanaaw-18

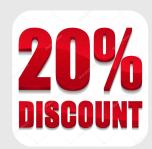